<span id="page-0-0"></span>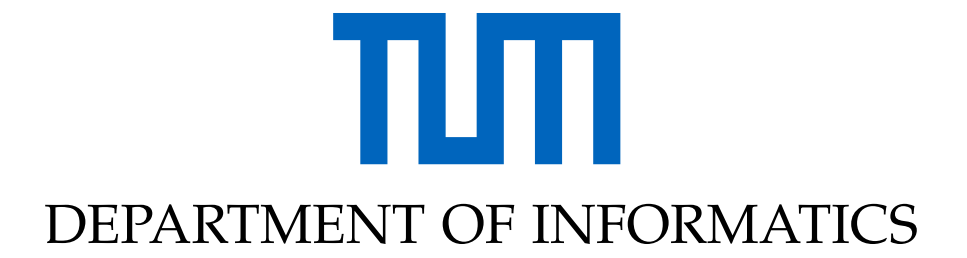

TECHNISCHE UNIVERSITÄT MÜNCHEN

Thesis type (Bachelor's Thesis in Informatics, Master's Thesis in Informatics: Games Engineering, . . . )

## **Thesis title**

**Author**

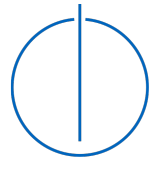

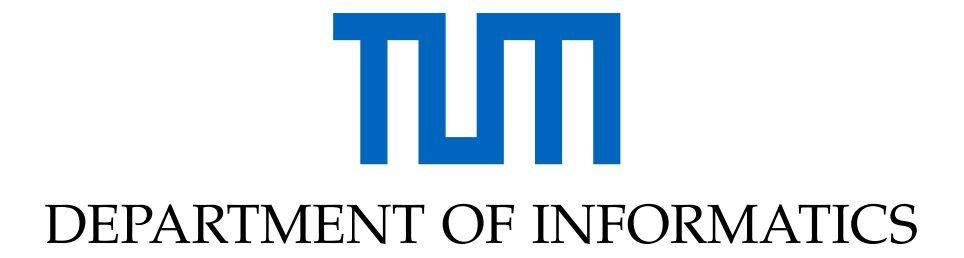

TECHNISCHE UNIVERSITÄT MÜNCHEN

Thesis type (Bachelor's Thesis in Informatics, Master's Thesis in Informatics: Games Engineering, . . . )

#### **Thesis title**

### **Titel der Abschlussarbeit**

Author: Author Supervisor: Supervisor Advisor: Advisor Submission Date: Submission date

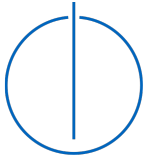

I confirm that this thesis type (bachelor's thesis in informatics, master's thesis in informatics: games engineering, . . . ) is my own work and I have documented all sources and material used.

Munich, Submission date Author

Acknowledgments

### <span id="page-4-0"></span>**Abstract**

<span id="page-5-0"></span>**Kurzfassung**

#### **Contents**

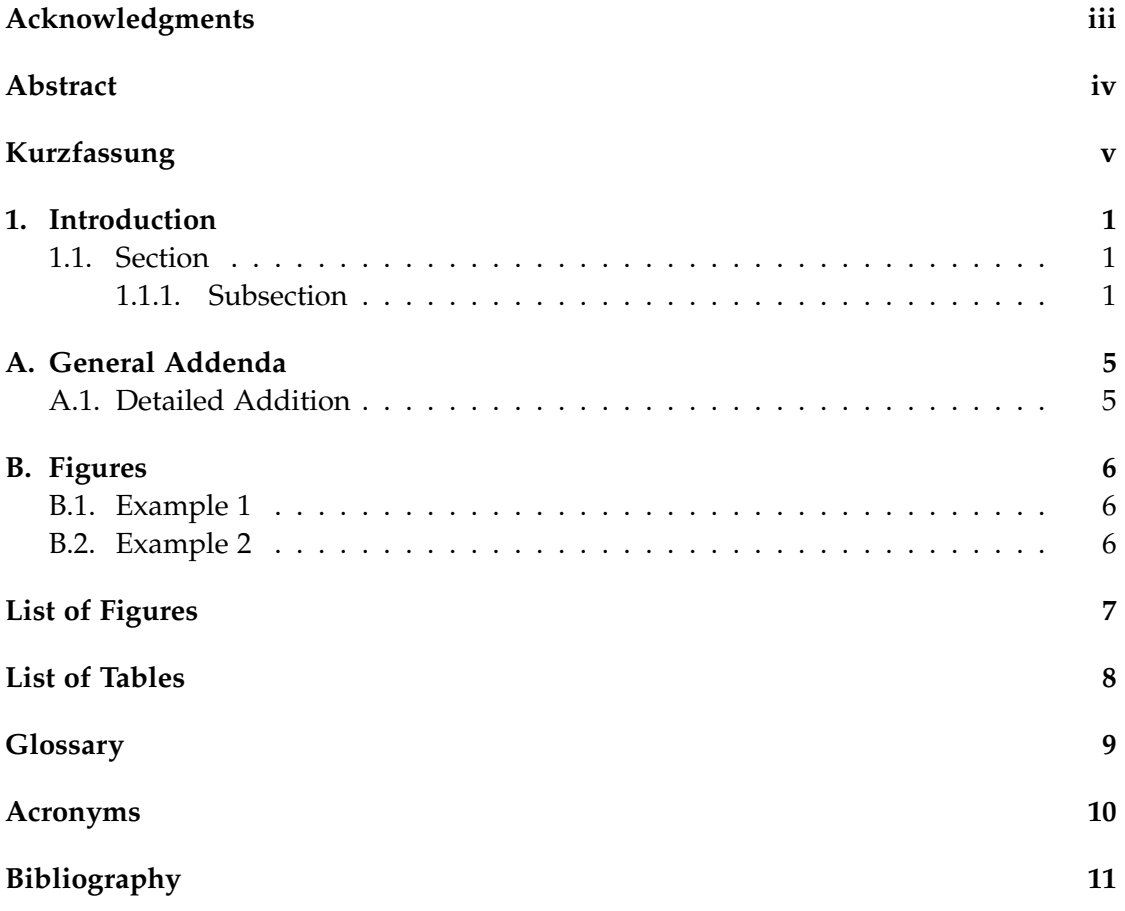

#### <span id="page-7-5"></span><span id="page-7-0"></span>**1. Introduction**

Use with pdfLaTeX and Biber.

#### <span id="page-7-1"></span>**1.1. Section**

Citation test (with Biber) [\[1\]](#page-17-1).

#### <span id="page-7-2"></span>**1.1.1. Subsection**

<span id="page-7-4"></span><span id="page-7-3"></span>See [Table 1.1,](#page-7-3) [Figure 1.1,](#page-7-4) [Figure 1.2,](#page-8-0) [Figure 1.3,](#page-8-1) [Figure 1.4,](#page-8-2) [Figure 1.5.](#page-9-0)

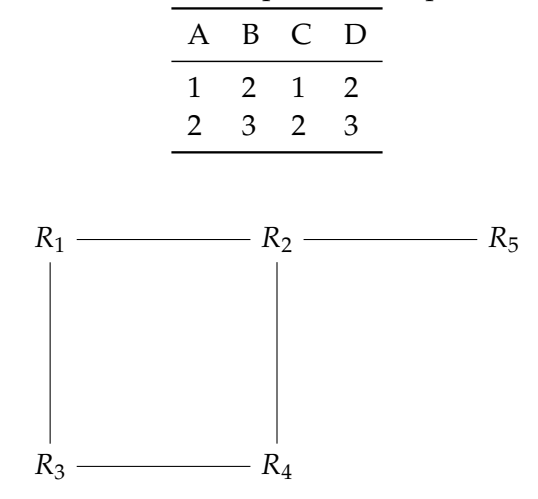

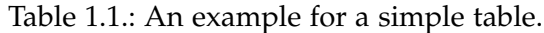

Figure 1.1.: An example for a simple drawing.

This is how the glossary will be used.

[Donor dye, ex. Alexa 488 \(D](#page-16-1)<sub>dye</sub>), [Förster distance,](#page-15-1) [Förster distance \(](#page-16-2) $R_0$ ), and  $k_{DEAC}$  $k_{DEAC}$  $k_{DEAC}$ . Also, the [TUM](#page-15-3) has many [computers,](#page-15-4) not only one [Computer.](#page-15-4) Subsequent acronym usage will only print the short version of [Technical University of Munich \(TUM\)](#page-16-3) (take care of plural, if needed!), like here with [TUM,](#page-16-3) too. It can also be –> [hidden](#page-15-3) <–.

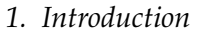

<span id="page-8-0"></span>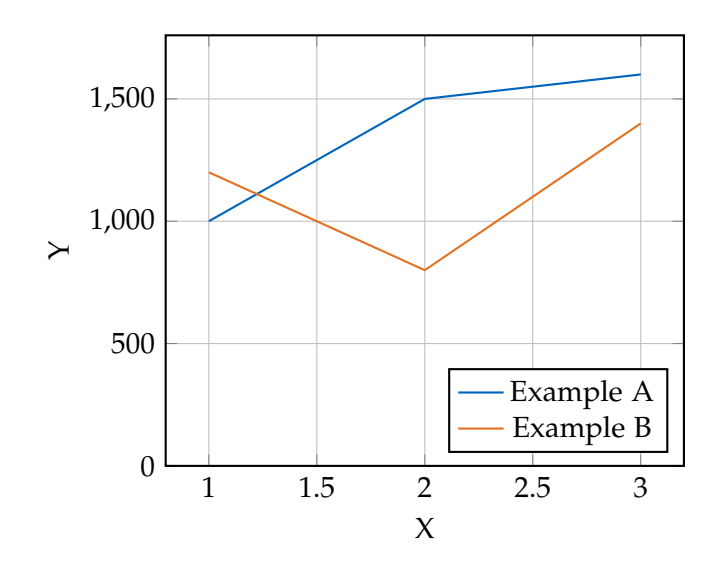

Figure 1.2.: An example for a simple plot.

SELECT \* FROM tbl WHERE tbl.str = "str"

Figure 1.3.: An example for a source code listing.

<span id="page-8-2"></span><span id="page-8-1"></span>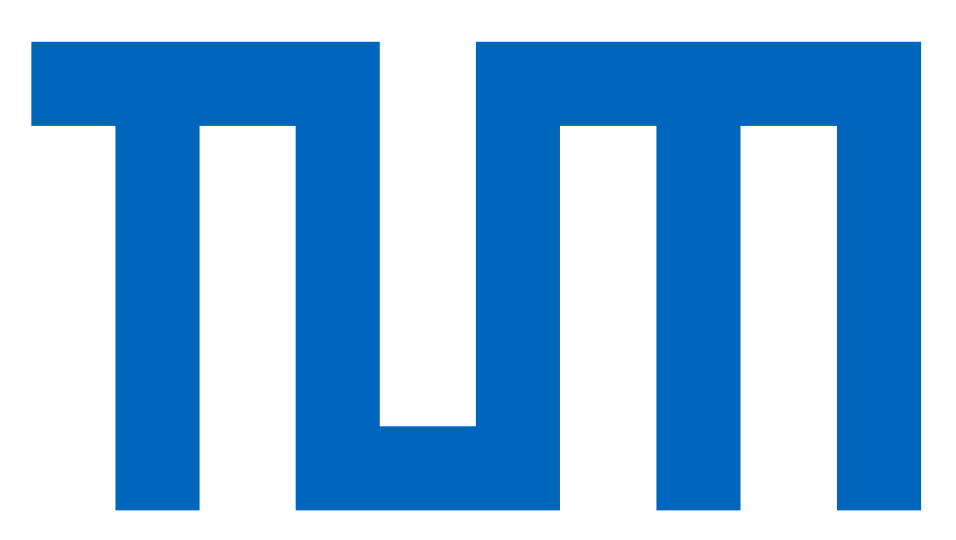

Figure 1.4.: Includegraphics searches for the filename without extension first in logos, then in figures.

#### *1. Introduction*

<span id="page-9-0"></span>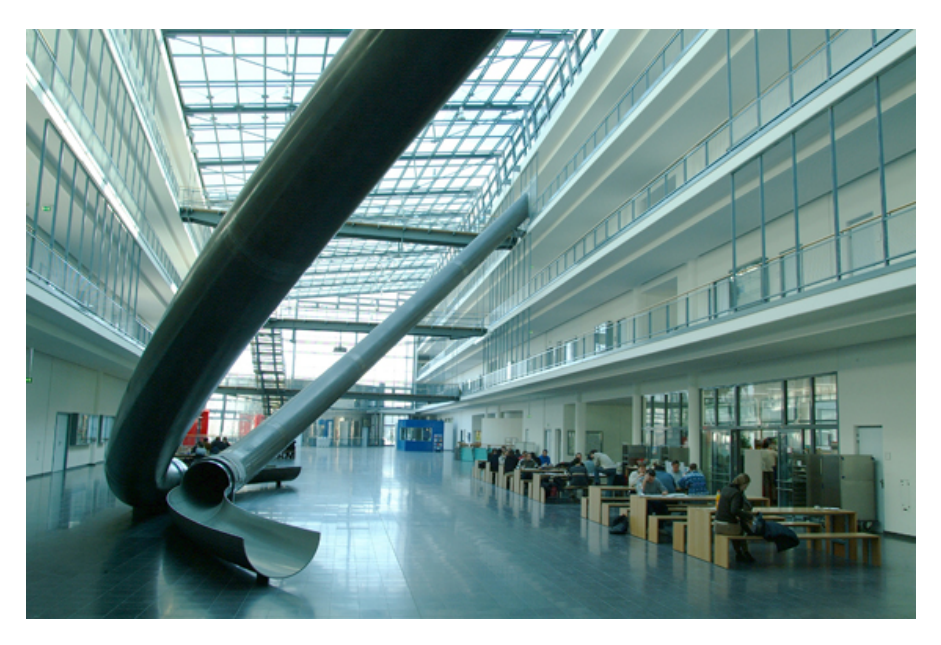

Figure 1.5.: For pictures with the same name, the direct folder needs to be chosen.

<span id="page-9-1"></span>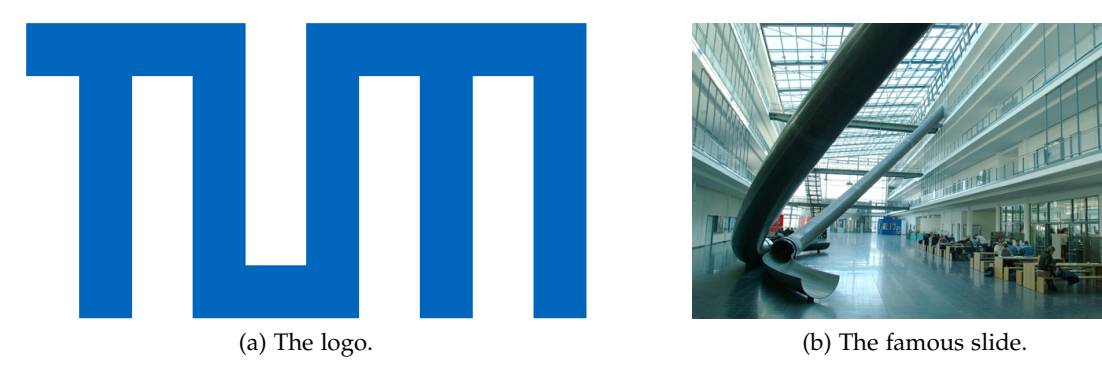

Figure 1.6.: Two TUM pictures side by side.

**[(TODO: Now it is your turn to write your thesis. This will be a few tough weeks.)]** [(Done: Nevertheless, celebrate it when it is done!)]

#### <span id="page-11-0"></span>**A. General Addenda**

If there are several additions you want to add, but they do not fit into the thesis itself, they belong here.

#### <span id="page-11-1"></span>**A.1. Detailed Addition**

Even sections are possible, but usually only used for several elements in, e.g. tables, images, etc.

## <span id="page-12-0"></span>**B. Figures**

<span id="page-12-1"></span>**B.1. Example 1**

✓

<span id="page-12-2"></span>**B.2. Example 2**

✗

# <span id="page-13-0"></span>**List of Figures**

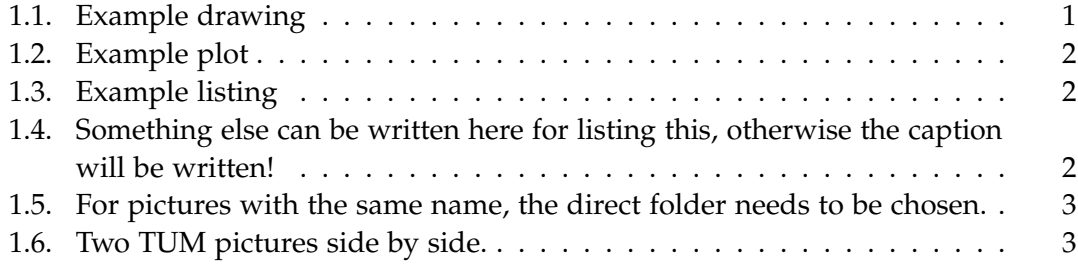

## <span id="page-14-0"></span>**List of Tables**

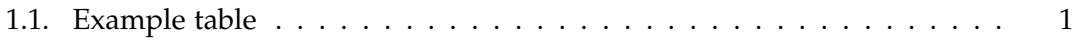

## <span id="page-15-5"></span><span id="page-15-0"></span>**Glossary**

<span id="page-15-4"></span>computer is a programmable machine that receives input, stores and manipulates data, and provides output in a useful format. [1](#page-7-5)

<span id="page-15-2"></span>*k[DEAC](#page-16-2)* is the rate of deactivation from ... and emission). [1](#page-7-5)

<span id="page-15-1"></span>*[R](#page-16-2)*<sup>0</sup> Förster distance, where 50% .... [1,](#page-7-5) [10](#page-16-4)

<span id="page-15-3"></span>TUM A university in Germany, Bavaria, in the city of Munich. [1](#page-7-5)

## <span id="page-16-4"></span><span id="page-16-0"></span>**Acronyms**

<span id="page-16-1"></span>Ddye donor dye, ex. Alexa 488. [1](#page-7-5)

<span id="page-16-2"></span>*R*<sup>0</sup> [Förster distance.](#page-15-1) [1,](#page-7-5) [9](#page-15-5)

<span id="page-16-3"></span>TUM Technical University of Munich. [1](#page-7-5)

## <span id="page-17-0"></span>**Bibliography**

<span id="page-17-1"></span>[1] L. Lamport. *LaTeX : A Documentation Preparation System User's Guide and Reference Manual*. Addison-Wesley Professional, 1994.